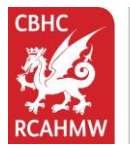

## **Coflein – Searching our entire catalogue by Keyword**

*Coflein is the online database for the National Monuments Record of Wales (NMRW) – the national collection of information about the historic environment of Wales (buildings and landscapes).* 

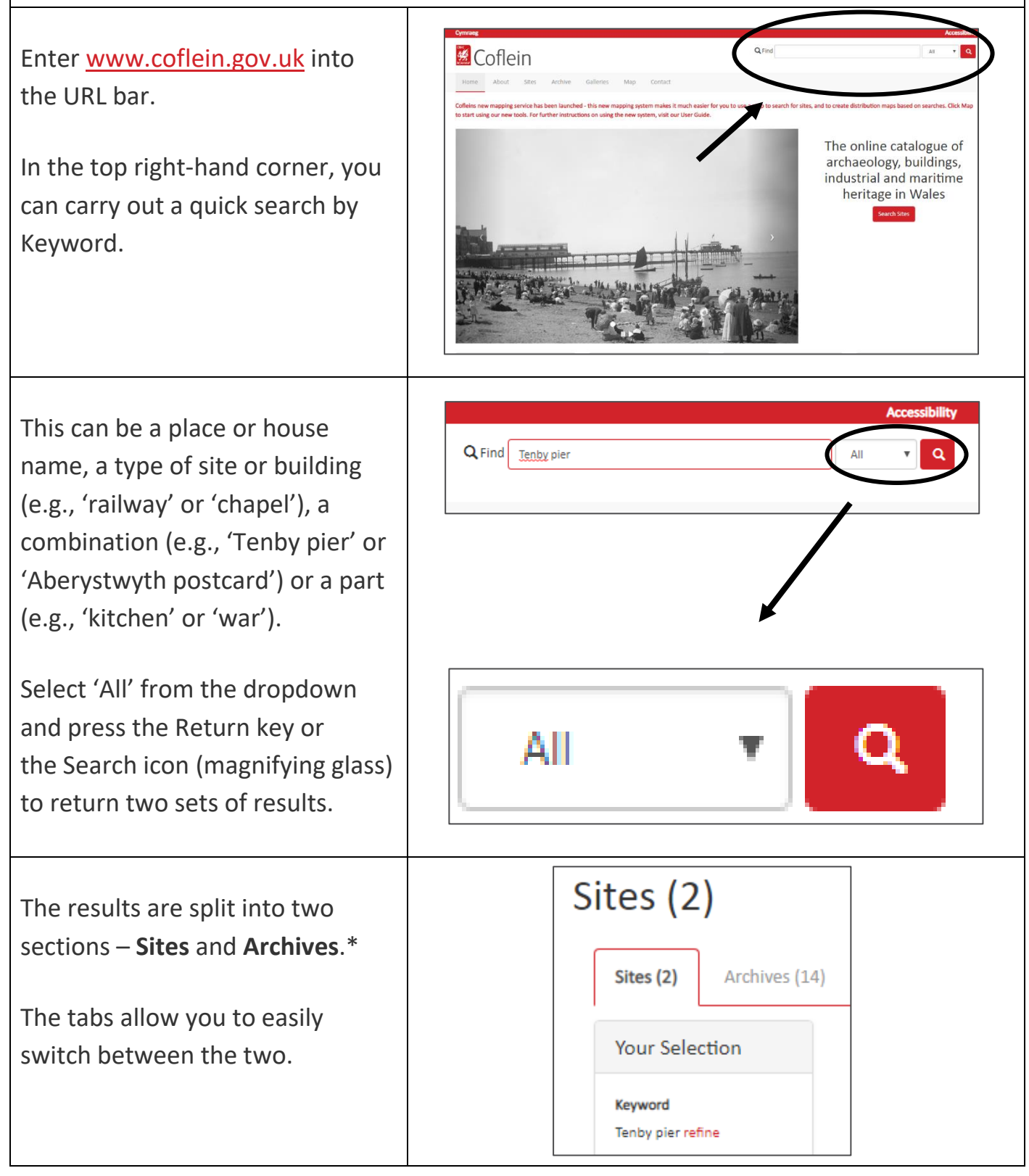

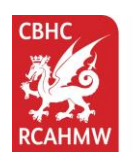

\* A **Site** can have a number of Archive records.

If an **Archive** record is related to a Site record then that will be listed at the bottom of the screen under Archive Associated Sites Details. Clicking on the NPRN (a unique reference number) or Site Name of a site will take you to that site's full record.

On the **Sites** tab, if the results are low, you can immediately see in the far-right column which Sites include digital images.

Click on the number to open the images.

To view an image, click on the thumbnail.

To save an image, right-click over the photo and press 'Save image as'.

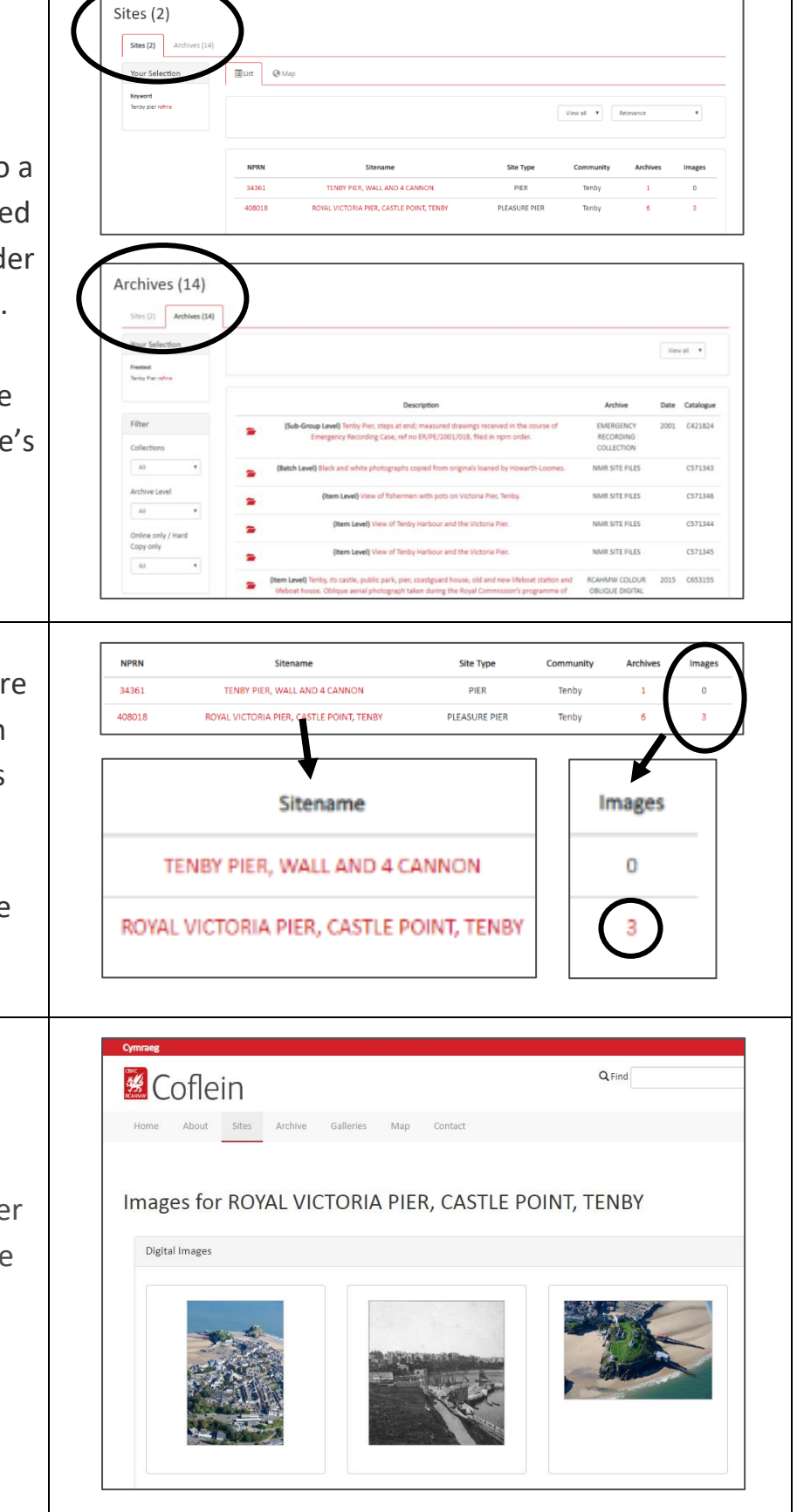

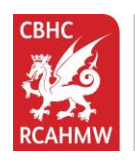

Archives (14) On the **Archives** tab, to find Online only / Hard Sites (2) **Archives (14)** Collections which include digital Copy only images, filter your results by using Online (3) v Tanhy Pier rafing the 'Online only / Hard copy only' filter on the left-hand side. **Filte** (Sub-Group Level) Tenby Pier, steps at end; measured drawings received in the course of Emergency Recording Case, ref no ER/PE/2001/018, filed in nprn order (Batch Level) Black and white photographs copied from originals loaned by Howarth-Loomes Select 'Online' from the (Item Level) View of fishermen with pots on Victoria Pier, Tenby, (Item Level) View of Tenby Harbour and the Victoria Pier dropdown. This will automatically Copy only (Item Level) View of Tenby Harbour and the Victoria Pier update the page. (Item Level) Tenby, its castle, public park, pier, coastguard house, old and new lifeboat station and use. Oblique aerial photograph taken during the Royal Commission's prog **Description** To view an image, click on View of Tenby Harbour and the Victoria Pie (Item Lev the Description. (Item Level) Old and new boat station; lifeboat house; Royal Victoria Pier; St. Catherine's Island and St. Catherine nby. Oblique aerial photograph taken during RCAHMW's programme of logical aerial reconnaissance by Toby Driver on 30/09/2015. (Item Level) Tenby, its castle, public park, pier, coastguard house, old and new lifeboat station and lifeboat house. Oblique aerial photograph taken during the Royal Commission's programme of archaeological aerial reconnaissance by Toby Driver on 30th September 2015. At the moment, it is not possible to save an image directly from an Archive search. If you wish to do so, scroll down to 'Archive Associated Sites Details' at the bottom of the page. If there is more than one Site, click on the lowest number in the Archive Associated Sites Details 'Images' column to the far-right. **NPRN Site Name** Images 34354 **TENBY HARBOUR** 20 If there is more than one Image, 32059 ASSEMBLY ROOMS, PIER HILL browse through the thumbnails 32062 CARIN (THE), PIER HILL until you find your image. Right-408018 ROYAL VICTORIA PIER, CASTLE POINT, TENBY click over the photo and press 'Save image as'.

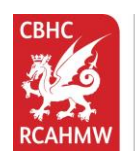

 $\mathbf{r}$ 

**Comisiwn Brenhinol**<br>Henebion Cymru **Royal Commission on the Ancient**<br>and Historical Monuments of Wales

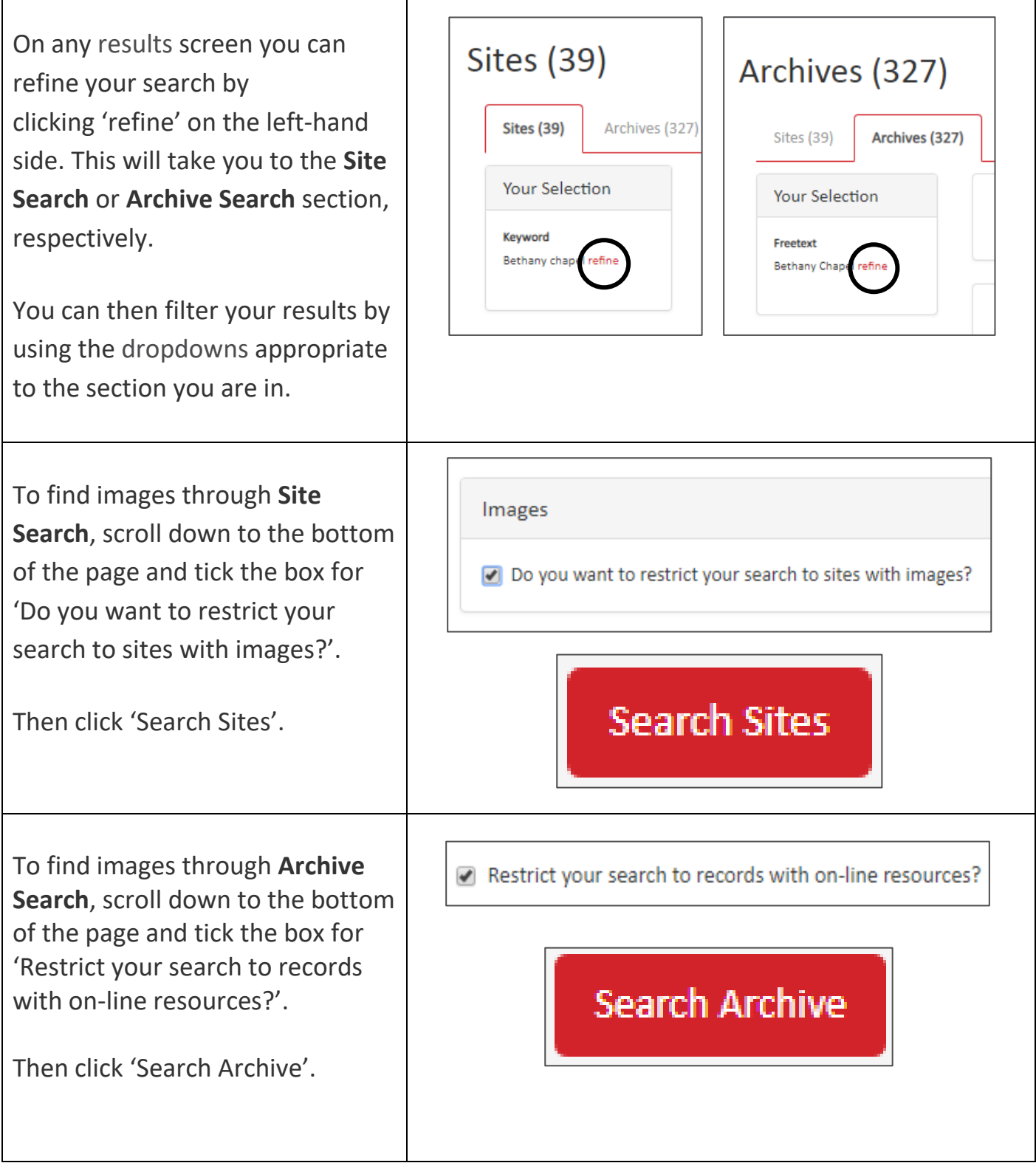

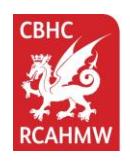

To use the **Site Search** more generally, the most useful filters are:

**Site Type:** This dropdown will give you an overview of all the types of sites available in Coflein. Type in 'a' to see the full, alphabetical list.

**Broad Class:** The function of the site, based on its type. Type in 'a' to see the full, alphabetical list.

**Free Text Search:** This is where your Keyword from the beginning is entered.

To use the **Archive Search** more generally, the most useful filters are:

**Archive Name:** Select from the list of collections held by the NMRW.

**Medium:** Provides detail of the form of the archive material such

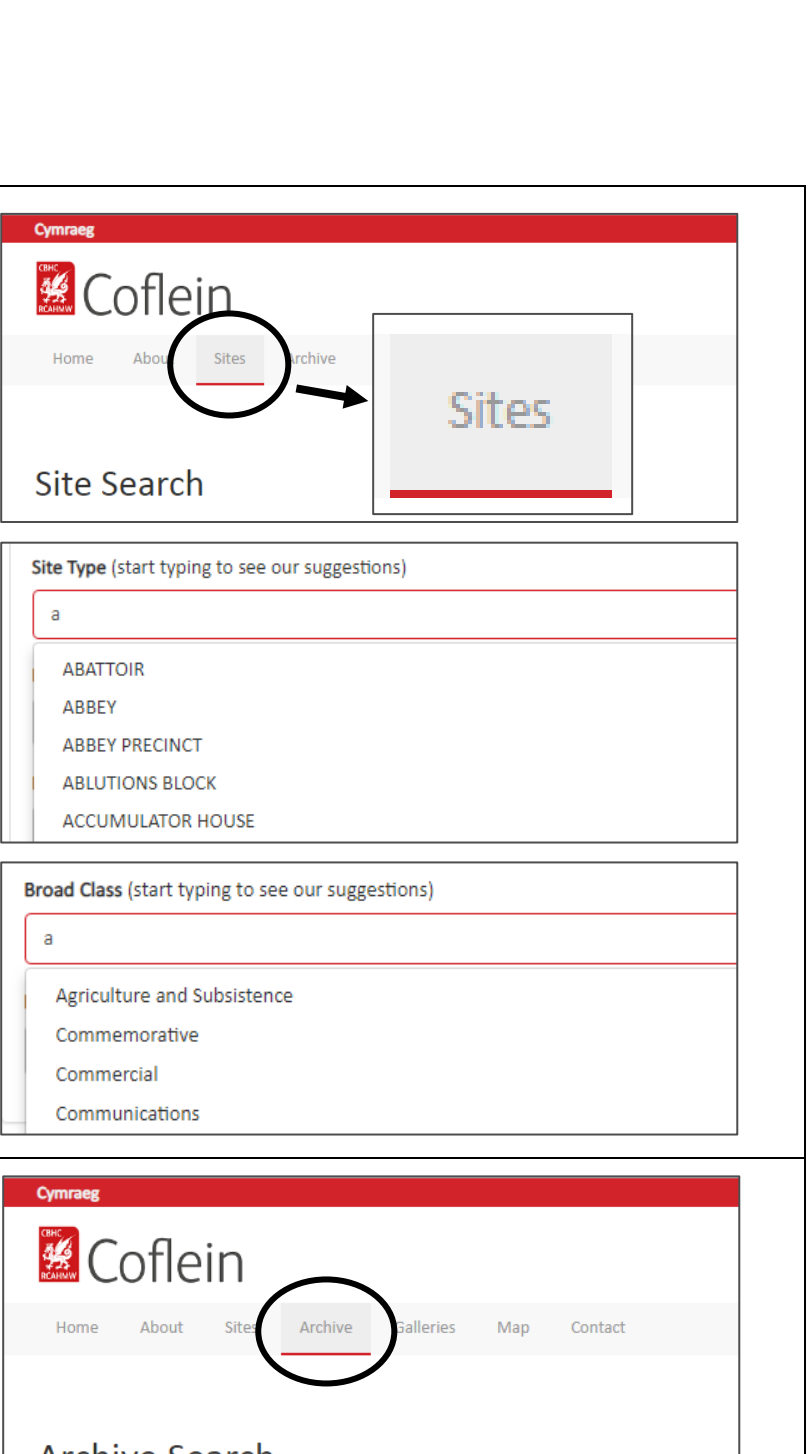

**Archive Search** 

**Archive Name** Select Value

as text, cartographic, photograph.

**Free Text:** As above.

**COPYRIGHT: Please note that these images must not be used for commercial purposes. The Royal Commission is granting you the rights to print the images solely for use within your organisation or group and exclusively for the purposes of the 'Memory Archive' scheme.**